#### **SBCSC Teacher MacBook Air FAQ**

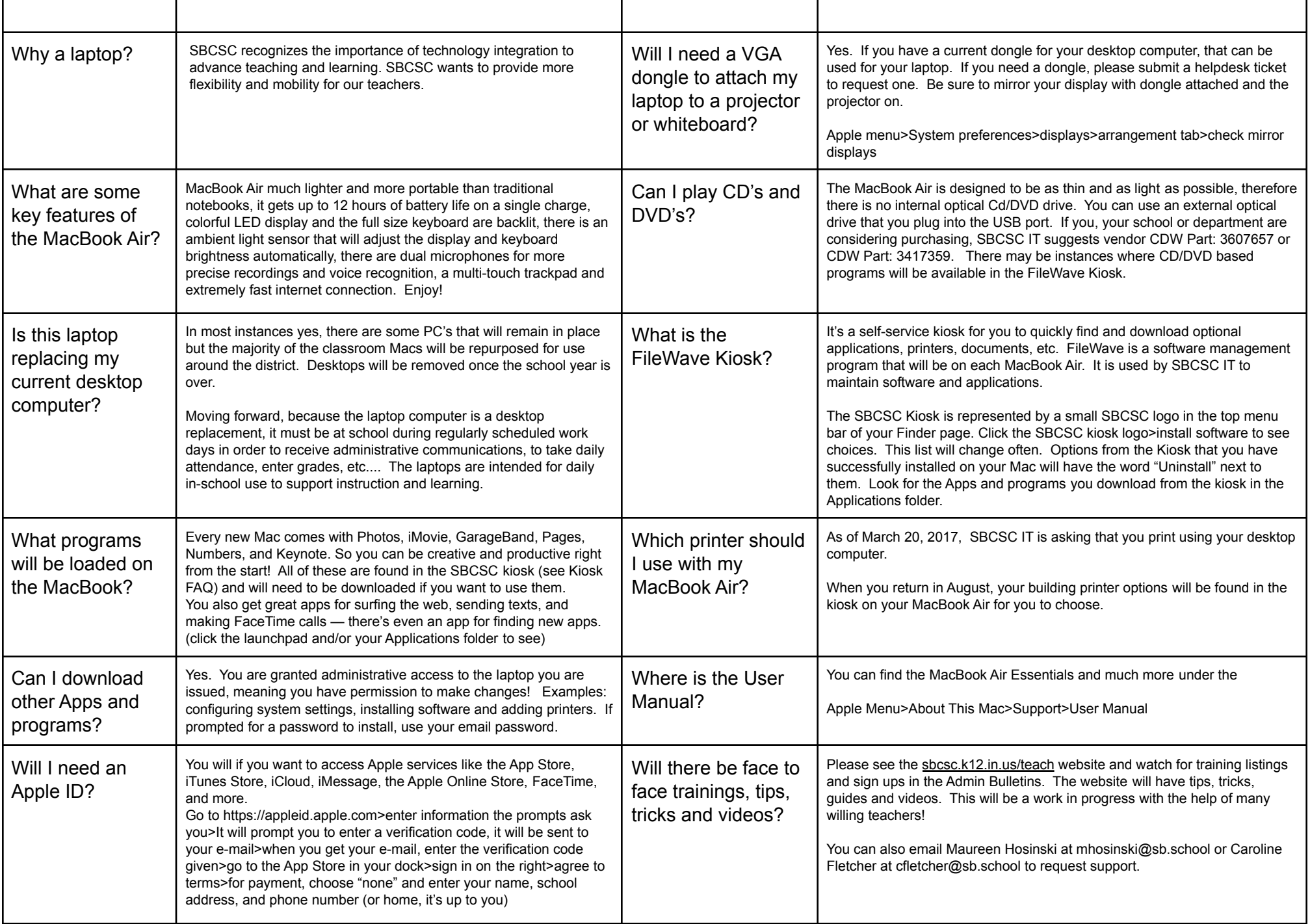

## **SBCSC Teacher MacBook Air FAQ, continued (page 2)**

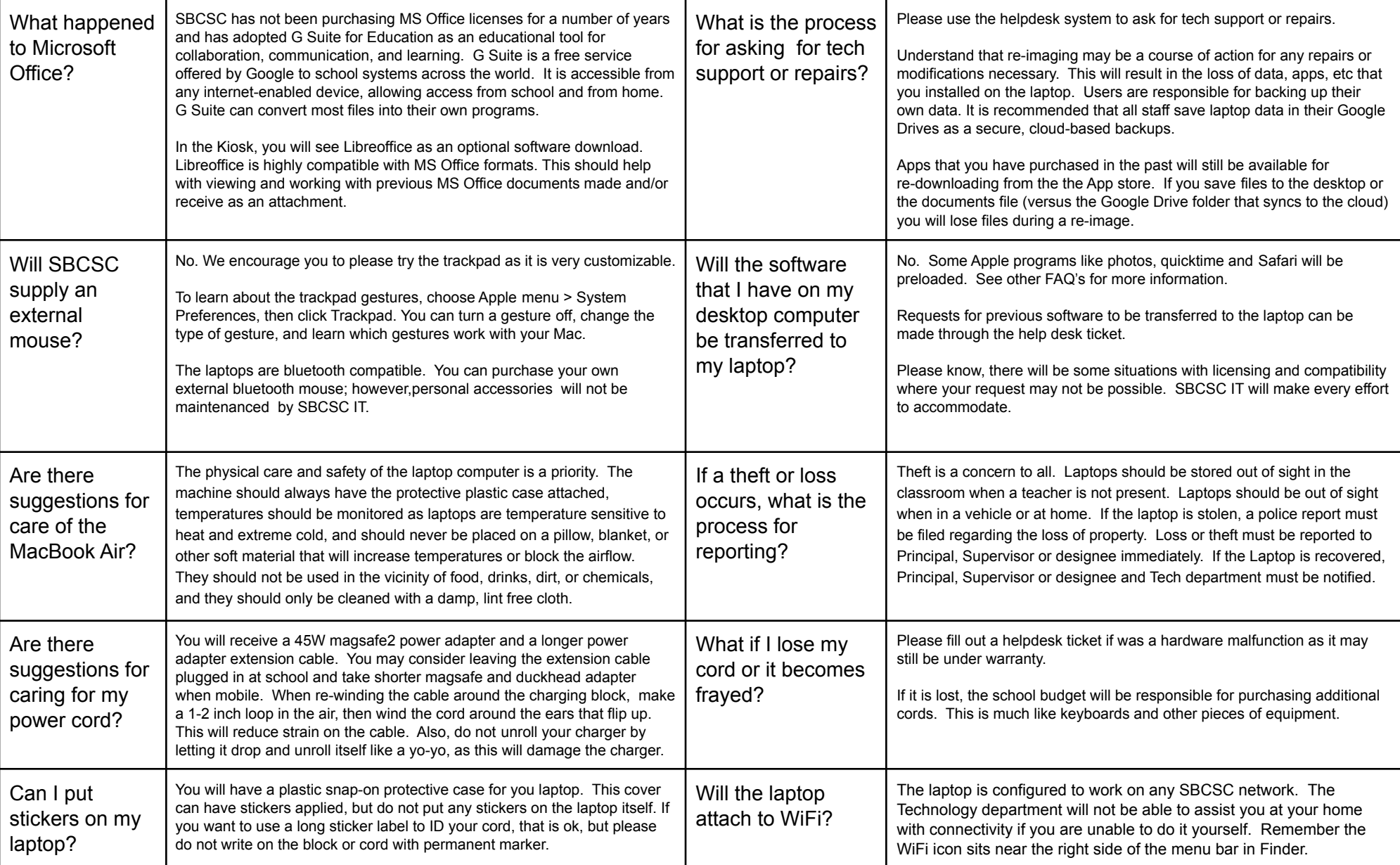

#### **SBCSC Teacher MacBook Air FAQ, continued (page 3)**

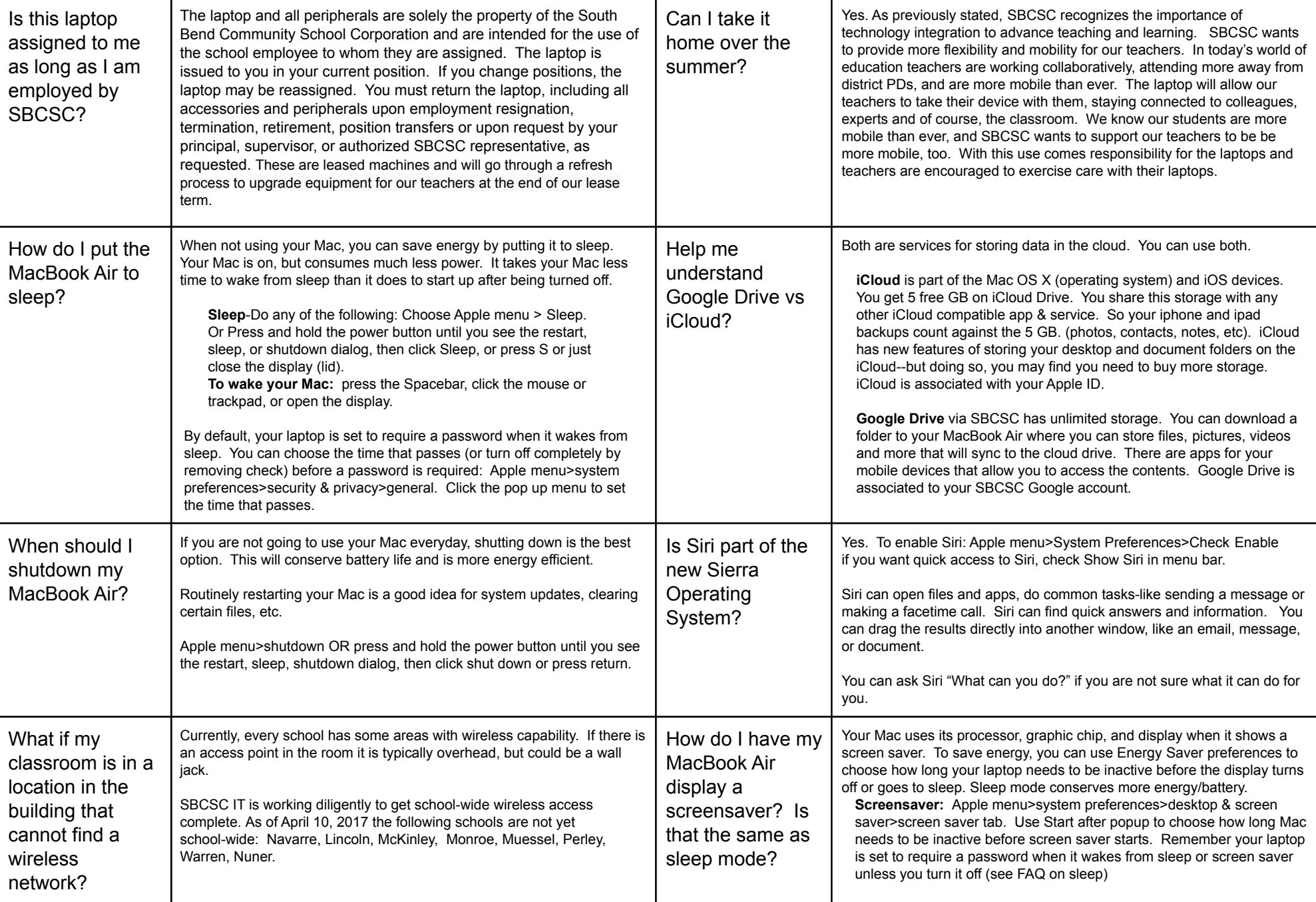

This is a live and growing document. For updates, handouts, training and more: check \*sbcsc.k12.in.us/teach To put in a support ticket: \*\*helpdesk.sbcsc.k12.in.us

### **SBCSC Teacher MacBook Air FAQ, continued (page 4)**

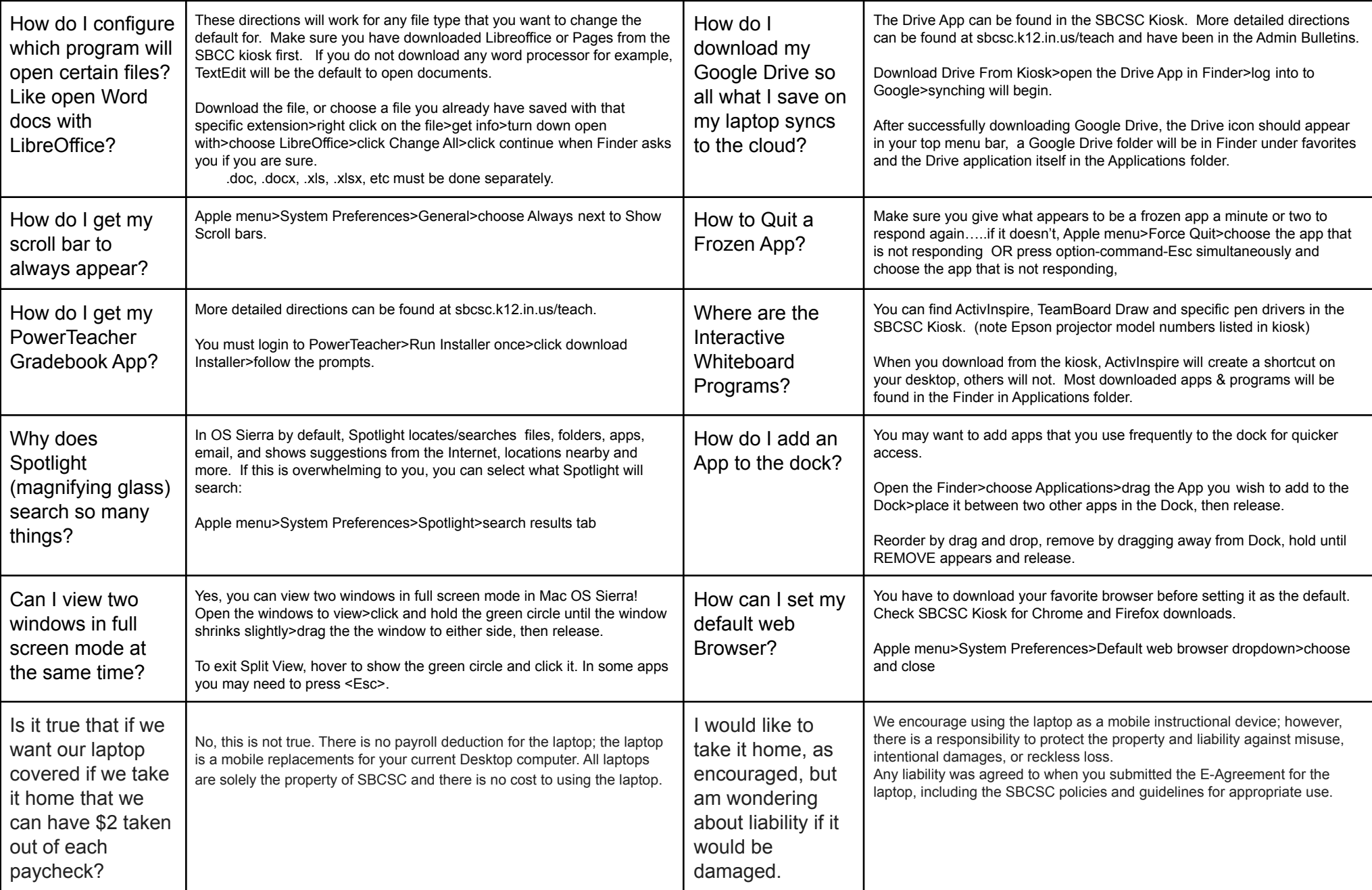

# **SBCSC Teacher MacBook Air FAQ, continued (page 5)**

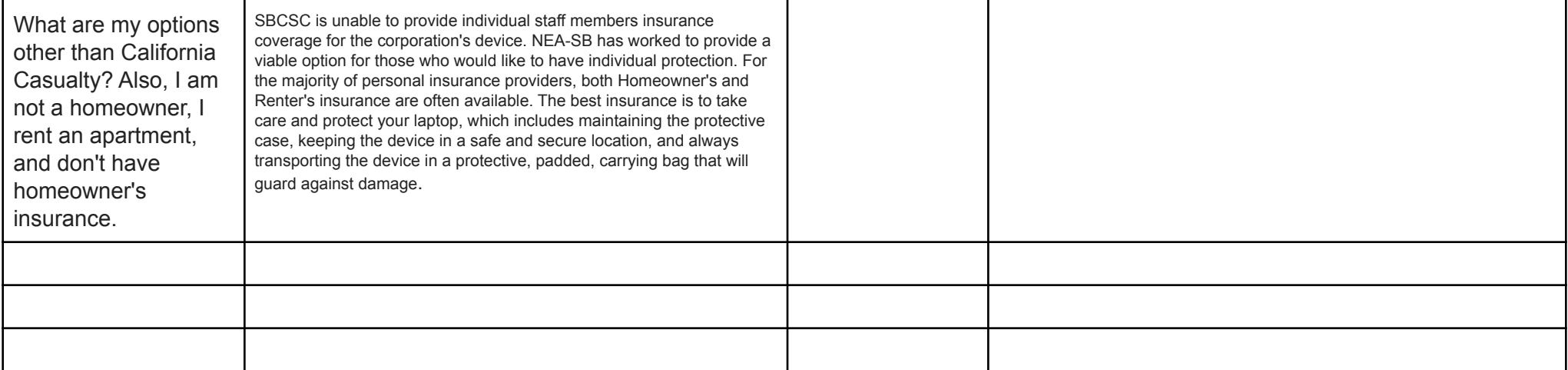